#### **Multi-Site Jobs Management System (MJMS): A tool to manage multi-site MPI applications execution in Grid environment**

Jaime Frey<sup>1</sup>, Francesco Gregoretti<sup>2</sup>, Giuliano Laccetti<sup>3</sup>, Almerico Murli<sup>3</sup>, Gennaro Oliva<sup>2</sup>

## Outline

- Multi-site Parallel Application
- Grid Application Management System
- MJMS System
- MJMS Architecture
	- MJMS Server, Coordinator, GangMatchMaker, Advertiser
- Multi-Site Job Life Cycle
- Preliminary experience
- Future Works

## **Outline**

• Multi-site Parallel Application

## Multi-Site Parallel Application

- Multiple distributed processes running on one or more computing resources in a Grid environment:
	- Heterogeneous
	- High-Performance
	- Geographically distributed

## MPI on the Grid

- The Message Passing Interface standard is:
	- easy to understand and use
	- architecture-independent
	- portable
	- widely-used
- MPI eases Grid applications development to programmers with parallel computing skills

Grid-enabled MPI implementations

- MagPIe
- MPICH-G2
- MPI Connect
- MetaMPICH
- Stampi
- PACX-MPI

Grid-enabled MPI implementations

- MagPIe
- MPICH-G2
- MPI Connect
- MetaMPICH
- Stampi
- PACX-MPI
- group multiple Grid resources potentially heterogeneous for the execution of MPI programs
- use vendor-supplied MPI libraries over high-performance networks for intramachine messaging

## Missing Application Management System

- Advanced libraries support coallocation an synchronization
- No one provides advanced execution management tools
- Users must explicitly:
	- specify resources to be used for the execution
	- directly handle possible failures

## Outline

- Multi-site Parallel Application
- Grid Application Management System

## Grid Job Management Systems

- The adoption of job management systems (Condor-G, Datagrid WMS) facilitates the use of the Grid for sequential and parallel applications
- These systems can transparently handle on the users behalf:
	- resource selection
	- resource allocation
	- file transfers
	- application monitoring
	- failure events

#### Grid Job Management Systems

• Existing management systems don't handle requests for multiple resources within a single job

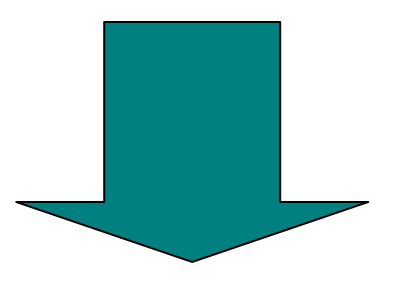

• They don't allow the execution of multi-site parallel applications

## Outline

- Multi-site Parallel Application
- Grid Application Management System
- MJMS System

## MPI Job Management System

- MJMS manages the execution of multisite parallel MPI applications in a Grid environment
- MJMS
	- interacts with the Condor-G daemons for job execution management
	- uses the services provided by DUROC to handle job synchronization across sites

### Condor-G features

- Interacts with the GRAM service for job submission and monitoring
- Provides a high-level language called ClassAds to describe job requirements and preferences and Grid resources characteristics
- Has some fault-tolerance features
- Can manage distributed I/O operations
- Provides a robust mechanism called Matchmaking to match a job request with a computing resource

#### Condor-G extensions

- Condor-G system has been extended in order to support multi-site parallel applications
	- Support for MPICH-G2 grid enabled MPI implementation
	- Substitute Matchmaking mechanism is limited to match each single job request with a single resource
	- the condor collector daemon doesn't interact with the Globus Information System

## MPI Job Management System

- MJMS allows the effective, reliable and secure execution of multi-site parallel applications in the Grid environment
	- Based on Condor-G
	- Uses Condor submit description file syntax
	- …
	- Selects available computing resources according to application requirements
	- Interacts with the local management systems through Condor-G

#### Users must

- User splits her application into subjobs
- Each subjob is assigned to a Grid resource
- User can specify requirements and preferences for each subjob
- Requirements and preferences reflect needs in terms of computational and communication costs
- Subjobs can have …interdependecies…

## MJMS features

- MJMS assigns each subjob to a single Grid resource
- MJMS locates a matching pool of available resources according to the application requirements and preferences and subjobs interdependencies
- Resources are picked in the Globus Information System

#### **(subjob1)**

```
universe = globusexecutable = bcg dist
arguments = s3rmt3m3.mtx 3 bs3rmt3m3.mtx 7 15 16 17 18 24 25 31
requirements = (OpSys == "LINUX" & & Arch == "i686") & & (ClusterNodeCount >= 17)environment = P4 SETS ALL ENVVARS=1; MGF PRIVATE SLAN=1;
rank = 10000/ClusterNetLatency + 10*ClusterCPUsSpecFloat
transfer input files = s3rmt3m3.mtx,s3rmt3m3-rhs.mtxglobusrsl = (jobtype=mpi) (count=17) (label=subjob 0)
LD_LIBRARY_PATH=/opt/globus-2.4.3/lib/
when to transfer output = ON EXIT
should transfer files = YES
output = outfile.$(Cluster)
error = errfile.$(Cluster)
log = logfile.$(Cluster)
machine count = 17queue
(subjob2)
universe = globusexecutable = bcg dist
machine count = 4log = logfile.$(Cluster)
error = errfile.$(Cluster)
output = outfile.$(Cluster)
should transfer files = YES
when to transfer output = ON EXIT
LD_LIBRARY_PATH=/opt/globus-2.4.3/lib/
globusrsl = \overline{(jobtype=mpi)} (count=4) (label=subjob 17)
transfer input files = s3rmt3m3.mtx,s3rmt3m3-rhs.mtxarguments = s3rmt3m3.mtx 3 bs3rmt3m3.mtx 7 15 16 17 18 24 25 31
environment = P4 SETS ALL ENVVARS=1; MGF PRIVATE SLAN=1;
requirements = \overline{OpSys} == "LINUX" && Arch == "i686") && (ClusterNodeCount >= 4)
queue
                                                                                    (subjob3)
                                                                             universe = globusmachine count = 14executable = bcg dist
                                                                     should transfer files = YES
                                                            when to transfer output = ON EXIT
                                         transfer input files = s3rmt3m3.mtx,s3rmt3m3-rhs.mtxarguments = s3rmt3m3.mtx 3 bs3rmt3m3.mtx 7 15 16 17 18 24 25 31
           requirements = (OpSys == "LINUX" & & Arch == "i686") & & ClusterNodeCount >= 14)environment = P4 SETS ALL ENVVARS=1; MGF_PRIVATE_SLAN=1;
                                         globusrsl = (jobtype=mpi) (count=14) (label=subjob 21)
                                                        LD_LIBRARY_PATH=/opt/globus-2.4.3/lib/
                                                               rank = 10*ClusterCPUsSpecFloat
                                                                    +Subnet1 = subjob1. Subnet
                                                                     output = outfile.$(Cluster)
                                                                       error = errfile.$(Cluster)
                                                                         log = logfile.$(Cluster)
                                                                                        queue
```
## Outline

- Multi-site Parallel Application
- Grid Application Management System
- MJMS System
- MJMS Architecture
	- MJMS Server, Coordinator, GangMatchMaker, Advertiser

#### MJMS Architecture

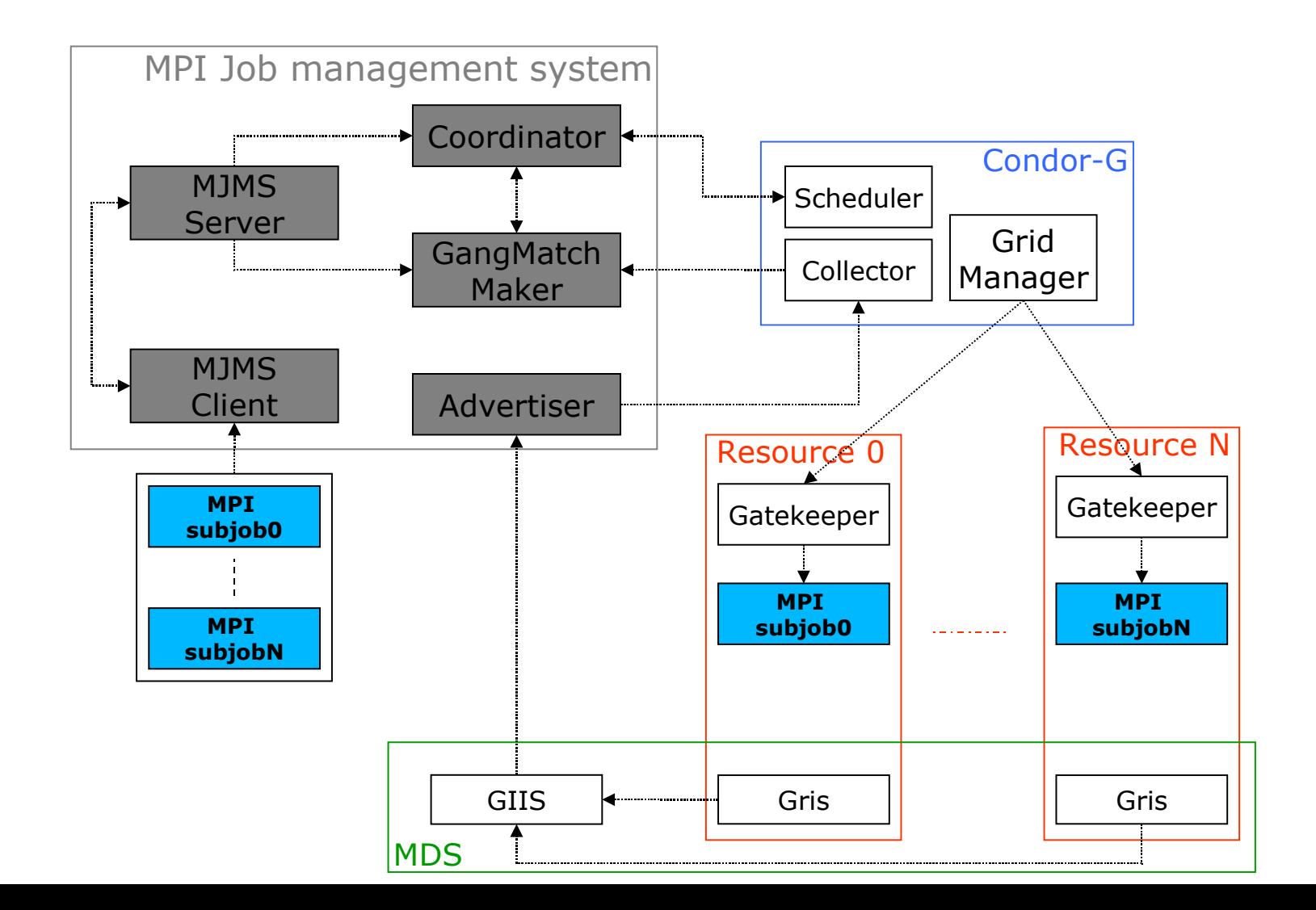

#### MJMS Server

- Accepts submission and cancellation requests and queries about job status
- Executes and coordinates the other components
- User communicates with the server by using the client commands:
	- mjms\_submit
	- mjms\_status
	- mjms\_cancel

#### Coordinator

- Interacts with the *condor\_scheduler* for job scheduling
- Uses the DUROC services for subjobs synchronization
- Queries the GangMatchMaker for a pool of consistent resources

## GangMatchMaker

- The GangMatchMaker uses the Gangmatching model to locate a pool of resources for multi-site job execution
- The GangMatchMaker is able to match the subjobs execution requests and the available resources by simultaneously taking into account:
	- Subjobs requirements
	- Subjobs preferences
	- Subjob interdependencies

#### Advertiser

- The Advertiser periodically sends ClassAds representing available resources status and characteristics to the *condor\_collector*
- The Advertiser gathers information by querying a set of Globus MDS servers, extracting data relevant to MJMS

#### Advertiser

- Parallel and multi-site parallel application generally have different requirements from those of sequential applications
	- high-performance network characteristics
	- resource neighborhood
- The Globus Information System have been extended with a custom schema and a corresponding Information Provider in order to publish resources network characteristics

#### Advertiser

- Information are extracted by the Advertiser and can be used by the GangMatchMaker when performing matches
- User is therefore able to specify conditional expressions with respect to the network system-network-vendor: Quadrics

performances characteristics cluster-network-model: Elan cluster-network-version: 4 cluster-network-mpi-0-latency: 2.63 cluster-network-mpi-1024-latency: 6.32 cluster-network-mpi-32768-latency: 44.40 cluster-network-mpi-64-bandwidth: 25.64 cluster-network-mpi-1024-bandwidth: 177.95 cluster-network-mpi-32768-bandwidth: 718.91

## Outline

- Multi-site Parallel Application
- Grid Application Management System
- MJMS System
- MJMS Architecture
	- MJMS Server, Coordinator, GangMatchMaker, Advertiser
- Multi-Site Job Life Cycle

# Job Lifecycle (1/4)

- User submits her job to the MJMS Server
- Job Status becomes ACCEPTED
- The server submits execution request to the Coordinator
- Coordinator queues subjobs in the *condor\_scheduler* in hold state
- Coordinator queries the GangMatchMaker for a pool of resources

## Job Lifecycle (2/4)

- The GandMatchMaker queries the *condor\_collector* for available resources
- If GMM finds resources that fits job needs, it sends their **globus contact strings** to the Coordinator and the JOB status becomes MATCHED
- If such resources are not available the JOB status becomes UNMATCHED

# Job Lifecycle (3/4)

- Coordinator modify the target of the subjbos in the Condor queue and release them
- From this point Condor-G takes care of job execution
	- Contacts the Gram Manager
	- Schedule subjobs execution on the local management system
- Once a subjob have been placed in execution all its processes stops at the DUROC barrier

## Job Lifecycle (4/4)

- Once all the subjobs arrive to the DUROC barrier computation starts
- JOB state becomes RUNNING

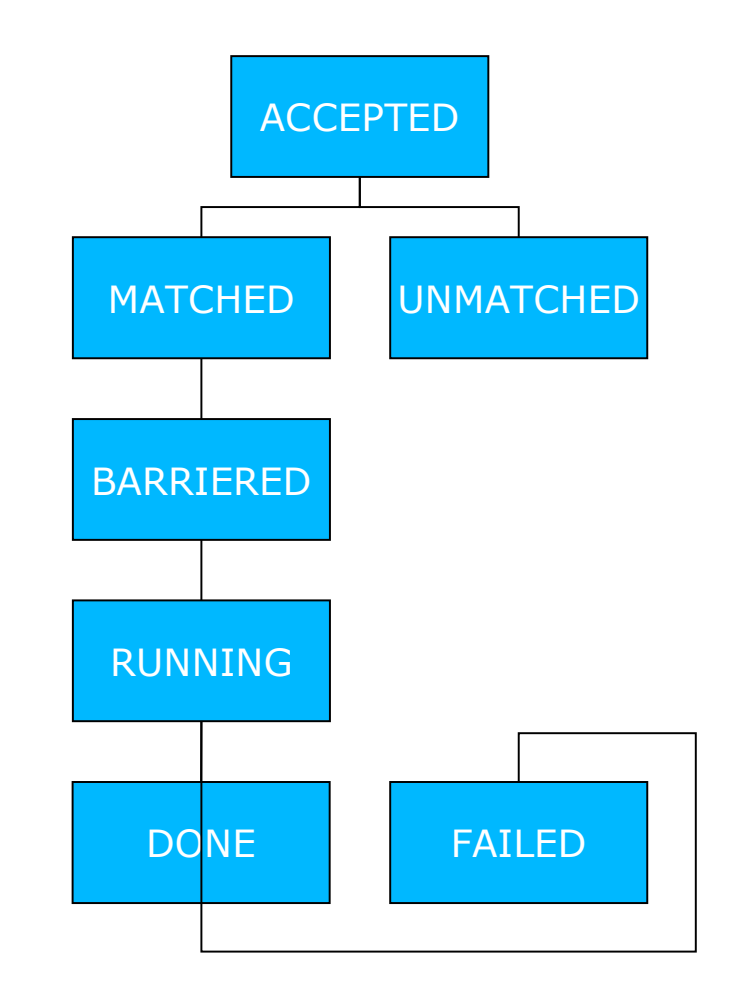

## Outline

- Multi-site Parallel Application
- Grid Application Management System
- MJMS System
- MJMS Architecture
	- MJMS Server, Coordinator, GangMatchMaker, Advertiser
- Multi-Site Job Life Cycle
- Preliminary experience

#### Preliminary experience

- MJMS was used to run an iterative solver of sparse linear systems of equations with multiple right-hand sides in the Grid environment.
- In this context the Block version of the Conjugate Gradient algorithm (BCG) becomes attractive: it reduces the number of synchronization points and increases the size of messages improving latency tolerance

## BCG Algorithm

- The BCG algorithm consists of eight concurrent tasks with different computational complexity
- To correctly balance the computational load we introduced a two-level parallelism schema in its implementation

#### BCG Dependencies DAG

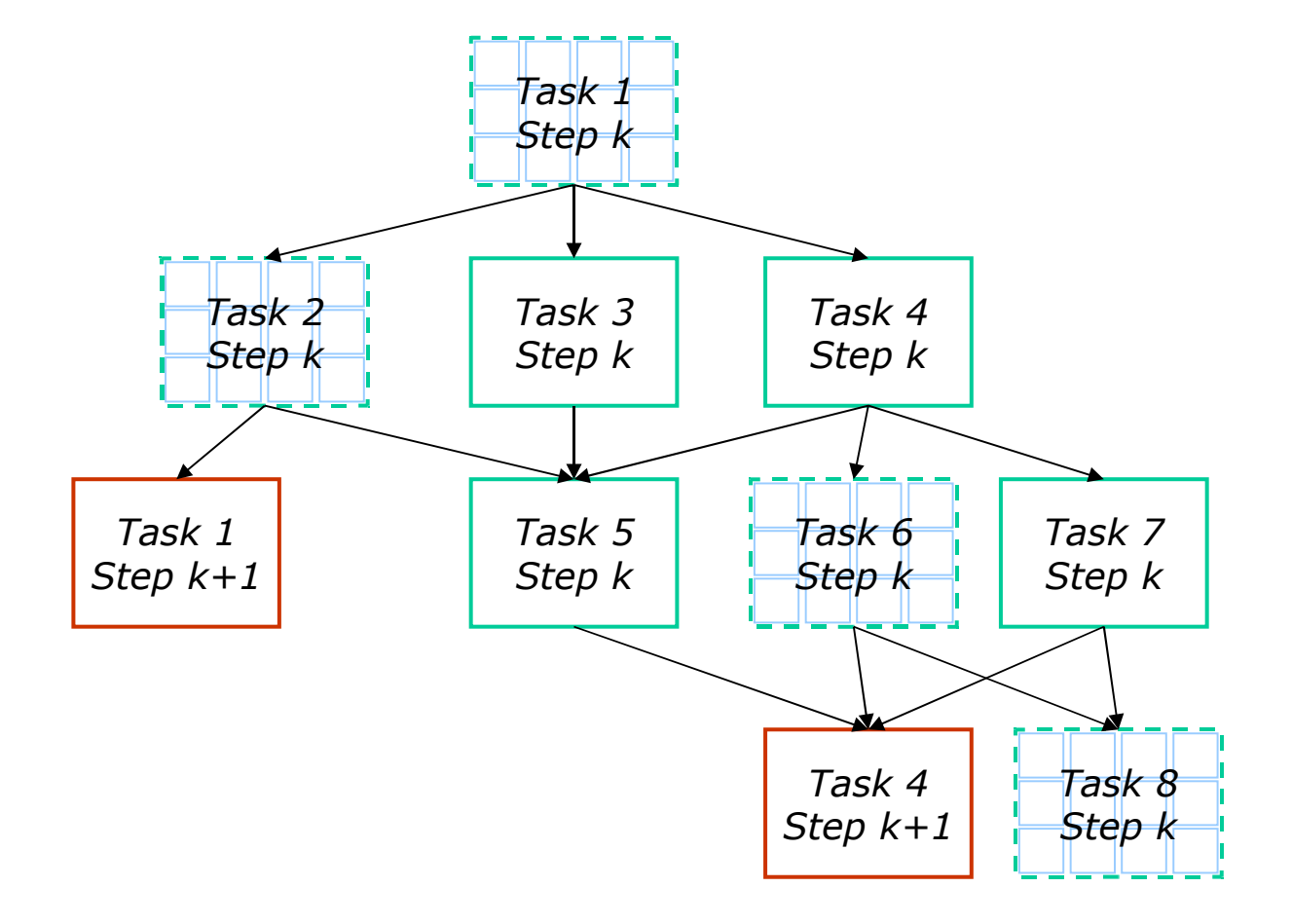

## BCG Algorithm

- First level reflects task decomposition
- Second level has been introduced within the most computationally intensive tasks
- The resulting multi-site job consists of different subjobs each grouping one or more tasks
- Each subjob must be assigned to a computing resource

## BCG Algorithm

- BCG implementation uses a grid-enabled MPI library based on MPICH-G2 called MGF
- MGF allows transparent and efficient usage of Grid resources including clusters with private networks
- MJMS assigns the subjobs to the available parallel computing resources according to their computational costs and inter-task communication costs
- MJMS let us to perform a better resource workload balancing that improved the overall speedup performance.

#### BCG subjobs Decomposition

```
(subjob1)
universe = qlobusexecutable = bcg dist
arguments = s3rmt3m3.mtx 3 bs3rmt3m3.mtx 7 15 16 17 18 24 25 31
machine count = 17transfer_input_files = s3rmt3m3.mtx,s3rmt3m3_rhs.mtx
output = outfile.$(Cluster)
globusrsl = (jobtype=mpi) (count=17) (label=subjob 0)
requirements = (OpSys == ``LINUX'' && Arch == ``i686'') && (ClusterNodeCount >= 17)
rank = 10000/ClusterNetLatency + 10*ClusterCPUsSpecFloat
(subjob2)
universe = globusexecutable = bcg dist
arguments = s3rmt3m3.mtx 3 bs3rmt3m3.mtx 7 15 16 17 18 24 25 31
machine count = 4transfer_input_files = s3rmt3m3.mtx,s3rmt3m3_rhs.mtx
output = outfile.$(Cluster)
globusrsl = (jobtype=mpi) (count=4) (label=subjob 17)
requirements = (OpSys == ``LINUX'' && Arch == ``i686'') && (ClusterNodeCount >= 4)
(subjob3)
universe = globusexecutable = bcg dist
arguments = s3rmt3m3.mtx 3 bs3rmt3m3.mtx 7 15 16 17 18 24 25 31
machine count = 14transfer input files = s3rmt3m3.mtx,s3rmt3m3 rhs.mtx
output = outfile.$(Cluster)
globusrsl = (jobtype=mpi) (count=14) (label=subjob 21)
requirements = (OpSys == ` LINUX'' && Arch == ` `i686'') && (ClusterNodeCount >= 14)
rank = 10*ClusterCPUsSpecFloat
                  \overline{\phantom{a}} task 1, 2
                                                         → task 3, 4, 5
                                                        \rightarrow task 6, 7, 8
```

```
[ Type = "Job";
 Ports = 1.
  [ Label="subjob1";
    Requirements=subjob1.type=="Machine" &&
            subjob1.ClusterNodeCount >= 17;
    Rank=10000/subjob1.ClusterNetMPILatency
     +10*subjob1.ClusterCPUsSpecFloat;
  \mathbf{J}_{I}[ Label="subjob2";
    Requirements=subjob2.type=="Machine'' &&
            subjob2.ClusterNodeCount >= 4;
   ],
  [ Label="subjob3";
    Subnet1 = subjob1.Subnet;
    Requirements=subjob3.type=="Machine" &&
            subjob3.Cluster|NodeCount >= 14;Rank=10*subjob3.ClusterCPUsSpecFloat;
   ] }
 ]
Gang match
                                                                    [MyType = "Machine"; Name = "vega.na.icar.cnr.it";
                                                                     Subnet = "140.164.14" ClusterNodeCount = 17;
                                                                      ClusterCPUsSpecFloat = "558";
                                                                      ClusterNetiMPILatency = "38";
                                                                     Ports = \{ [ Label = "subjob" ] \}]
                                                                    [MyType = "Machine";
                                                                      Name = "altair.dma.unina.it";
                                                                      Subnet = "192.167.11"
                                                                      ClusterNodeCount = 11;
                                                                      ClusterCPUsSpecFloat = "6";
                                                                      ClusterNetiMPILatency = "117";
                                                                     Ports = \{ \} Label = "subjob" \}]
                                                                    \lceil MyType = "Machine";
                                                                      Name = "beocomp.dma.unina.it";
                                                                      Subnet = "192.167.11"
                                                                      ClusterNodeCount = 14;
                                                                      ClusterCPUsSpecFloat = "13";
                                                                      ClusterNetiMPILatency = "65";
                                                                     Ports = \{ [ Label = "subjob" ] \}]
                                                                           .
Resources Pool.<br>.<br>.
                                                                                    .<br>.<br>.
                                                                                    .<br>.<br>.
                                                                                    .<br>.<br>.
                                                                                    .<br>.<br>.
                                                                                    .<br>.<br>.
                                                                                    .<br>.<br>.
                                                                                    .<br>.<br>.
                                                                                   .<br>.<br>.
                                                                                   .
                                                                                   .
```
## Outline

- Multi-site Parallel Application
- Grid Application Management System
- MJMS System
- MJMS Architecture
	- MJMS Server, Coordinator, GangMatchMaker, Advertiser
- Multi-Site Job Life Cycle
- Preliminary experience
- Future Works

#### Future: Multi-institution Multi-user Environment

- MJMS was designed on top of the Condor-G System a personal desktop agent but can be used in multi-institution multi-user environment
- The DataGrid WorkLoad Management System based on the Condor-G system, is used in the EGEE/LCG production Grid by thousands of users and hundreds of institutions
- MJMS can be used in a multi-user and multiinstitutional environment by manging resource selection on the basis of Virtual Organization (VO) membership with a system to verify user VO association like VOMS

#### Future: Local batch management interaction

- Another issue for the use of MJMS in a production Grid is the interaction with the local batch management systems
- The GangMatchMaker should take care of the batch systems queues when matching subjobs with resources
- Queues characteristics and status can be published by the Globus Information System and considered when locating a computing resource for job execution
- Resource selection becomes hard when there are not enough free resources available and some subjobs need to be queued on the local batch systems before running

#### Future: MPI implementation and Grid Techonologies

- MJMS implementation has been based on MPICH-G2 and pre-WS GRAM
- MJMS design is independent of the MPI implementation and Grid technology
- MJMS implementation can be extended to support other grid-enabled MPI libraries (e.g. PACX-MPI) and Grid technologies supported by Condor-G:
	- NorduGrid
	- Unicore
	- WS GRAM
	- Remote Condor pools

#### Future:Aggregate Matching

- Job descriptions have to specify the number of subjobs and the number of CPUs in each subjob.
- GangMatchMaker should allow an aggregate matching policy to increase scheduling flexibility
- A job asks for a total number CPUs, resources advertise some number of currently available CPUs, and the GangMatchMaker adds resources to the gang until the number of CPUs requested is reached